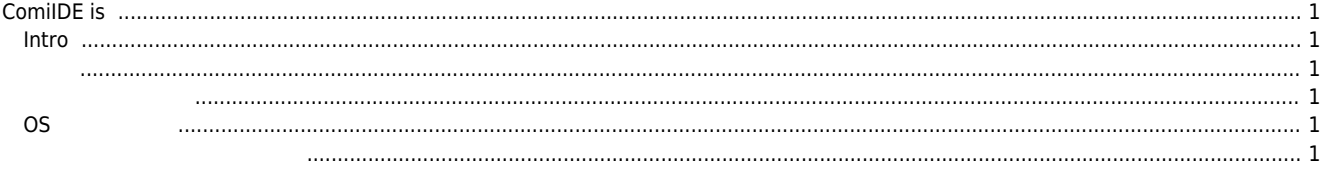

he, [intro](http://comizoa.co.kr/info/tag:intro?do=showtag&tag=intro)

#### <span id="page-1-0"></span>**ComiIDE is**

 $\times$  ComiIDE the community of  $\sim$ 

# <span id="page-1-1"></span>**Intro** ComiIDE는 매기 지원에 대해 개통의 기능테스트와 모니터링을 위한 유틸리티 프로그램을 위한 유틸리티 프로그램을 위한 유틸리티 프로그램입니다.  $\bullet$ 커미조아에서 제공하는 모든 플랫폼의 제품을 제어할 수 있습니다. ● Motion, DIO, AIO, Counter → Production → Production → Production → Production → Production → Production → Production → Production → Production → Production → Production → Production → Production → Production → Productio

<span id="page-1-2"></span>● Microsoft C# 4.0

- 
- 각 플랫폼 별로 유저에게 제공하는 고유의 라이브러리 함수를 동일으로 사용합니다. ● Office 2000 Docking Form 2000 UI Customizing

<span id="page-1-3"></span>● ComiIDE Microsoft C# 4.0

- 따라서 실행 시에 4.0 버전 이상의 닷넷프레임워크가 필요하며, 해당 프로그램이 설치되지 않은 PC에서는 정상적으로 구동되 지 않습니다.
- Windows7 Windows7 Embaded Customizing

# <span id="page-1-4"></span>**OS와 관련하여**  $\bullet$  ComiIDE  $\bullet$  32  $\bullet$  32  $\bullet$ , 64  $\bullet$  64  $\bullet$  , 64  $32$   $32$   $32$   $ComilDE$

<span id="page-1-5"></span>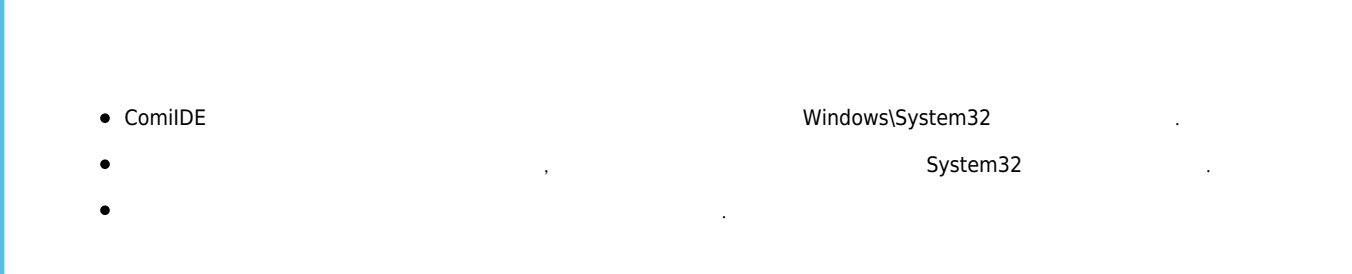

i.

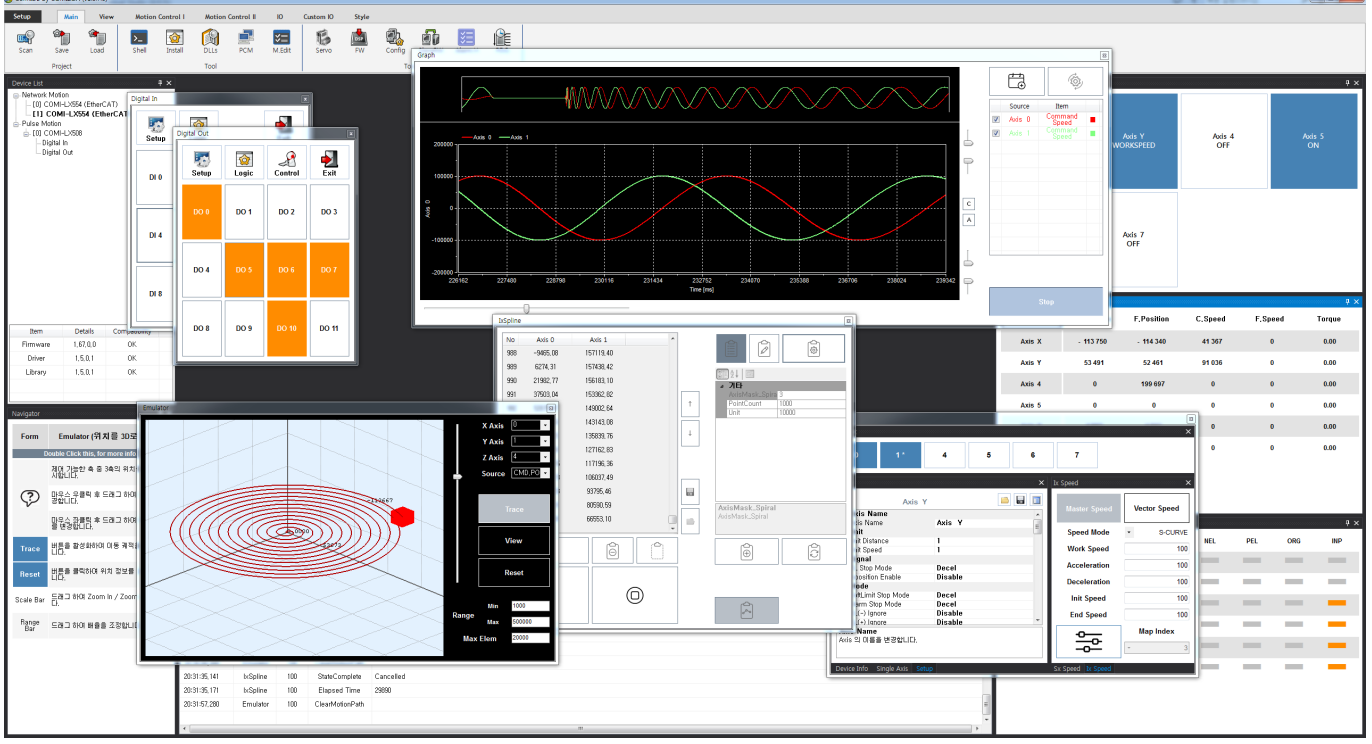

## **SimpleView Mode**

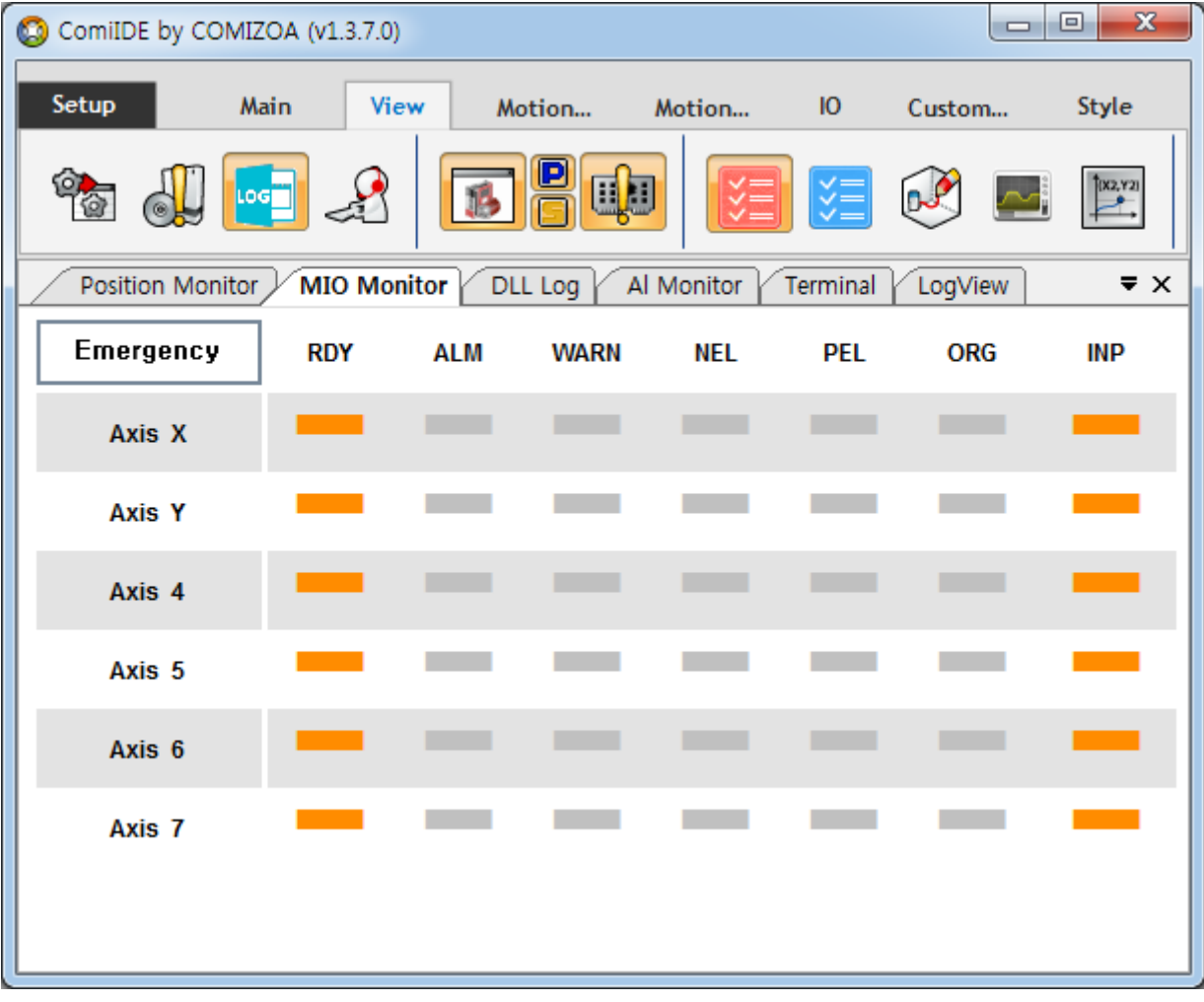

### 2024/03/24 16:30 3/3 ComiIDE is

#### [comizoa](http://comizoa.co.kr/info/tag:comizoa?do=showtag&tag=comizoa), [comiide](http://comizoa.co.kr/info/tag:comiide?do=showtag&tag=comiide)

From: <http://comizoa.co.kr/info/> - **-**

Permanent link: **[http://comizoa.co.kr/info/application:comiide:20\\_intro:10\\_comiideis](http://comizoa.co.kr/info/application:comiide:20_intro:10_comiideis)**

Last update: **2021/03/31 01:31**